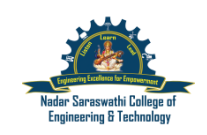

**Nadar Saraswathi College of Engineering and Technology, Vadapudupatti, Theni - 625 531**

(Approved by AICTE, New Delhi and Affiliated to Anna University, Chennai)

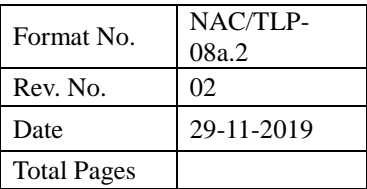

*Course Plan (Lab)*

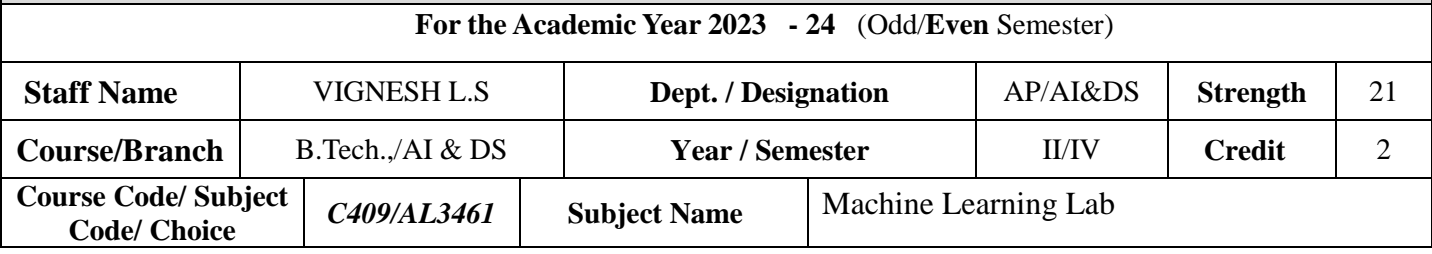

## **I. Instructional Objective (5) :**

**IO1** : To understand the data sets and apply suitable algorithms for selecting the appropriate features for analysis.

**IO2** : To learn to implement supervised machine learning algorithms on standard datasets and evaluate the performance.

**IO3 :** To experiment the unsupervised machine learning algorithms on standard datasets and evaluate the performance.

**IO4 :** To build the graph based learning models for standard data sets.

**IO5** : To compare the performance of different ML algorithms and select the suitable one based on the application.

**II. Pre Requisites:** Should have the basic knowledge of Artificial Intelligence.

**Course Outcomes (5):** At the end of the course, the student should be able to:

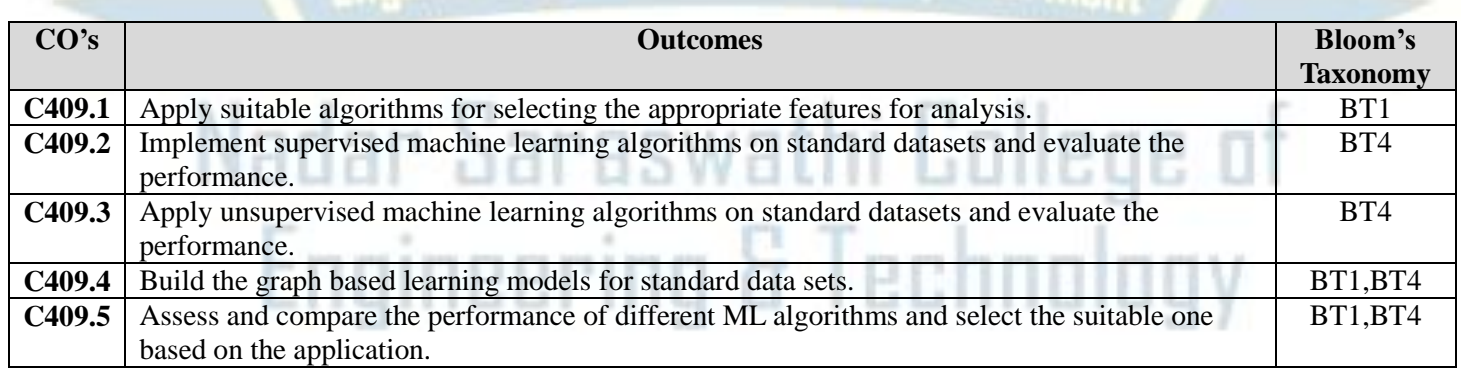

## **III. CO-PO, PSO Correlation Matrix: (3- > Strong, 2- > Moderate, 1 – >| Low)**

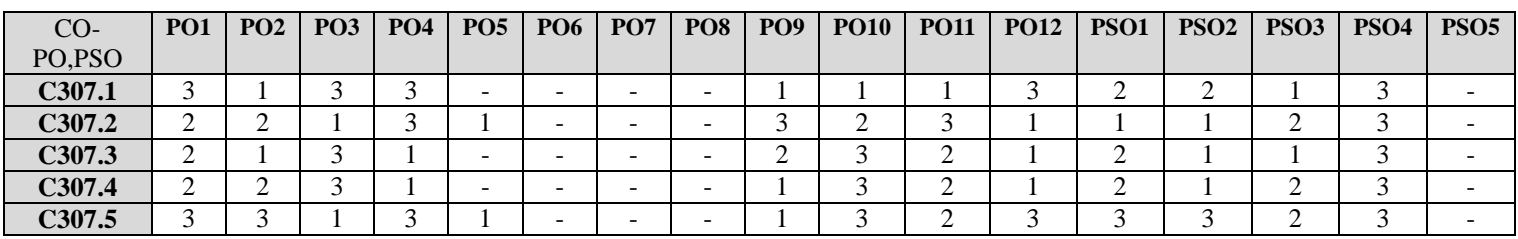

## **IV. E-Learning Resources**

 **EL**1: **: [www.lsisreviving.weebly.com](http://www.lsisreviving.weebly.com/)**

#### **V. No. of Students/Batch :**

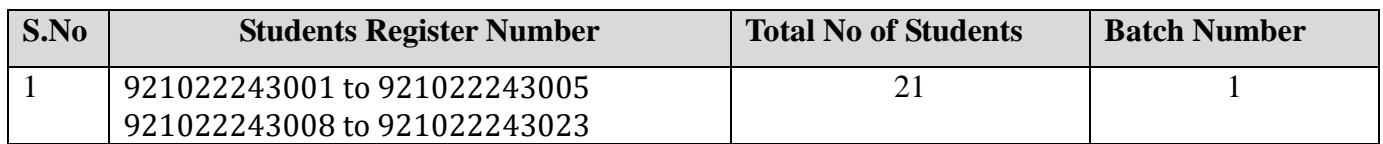

## **VI. Lab Location: DENNIS LAB**

#### **VII.Method of Evaluation (Considered for CO Assessment) :**

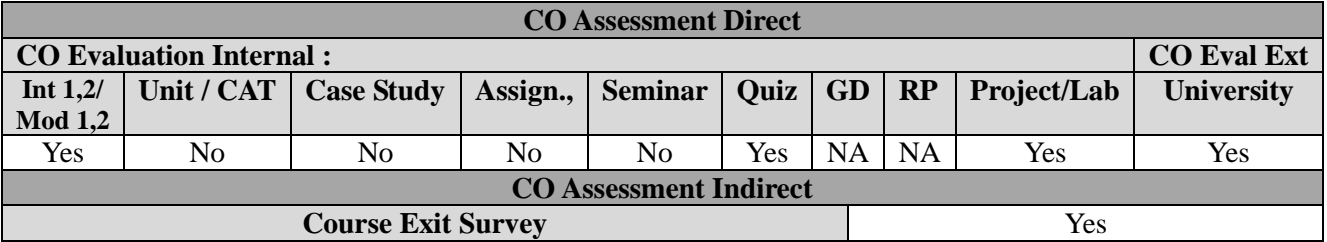

# **VIII. Co Attainment analysis:**

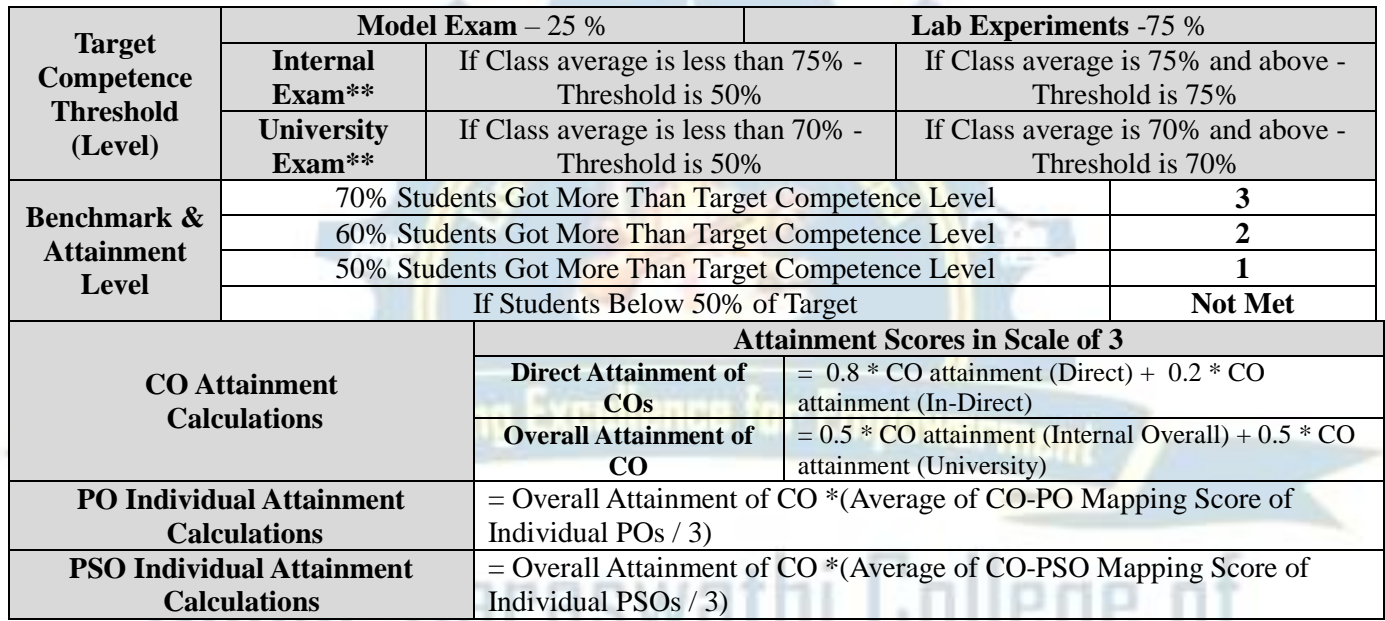

# **IX. Experiment Plan:(Cyclic Order: Yes/ No)**

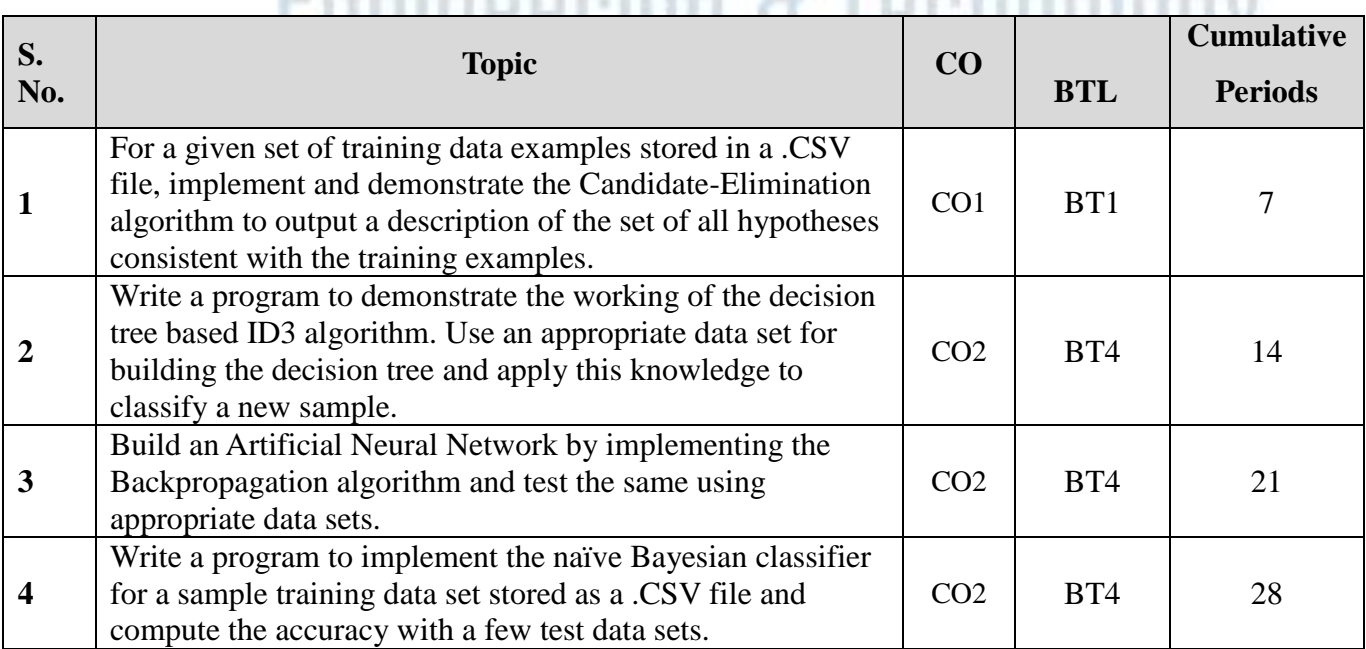

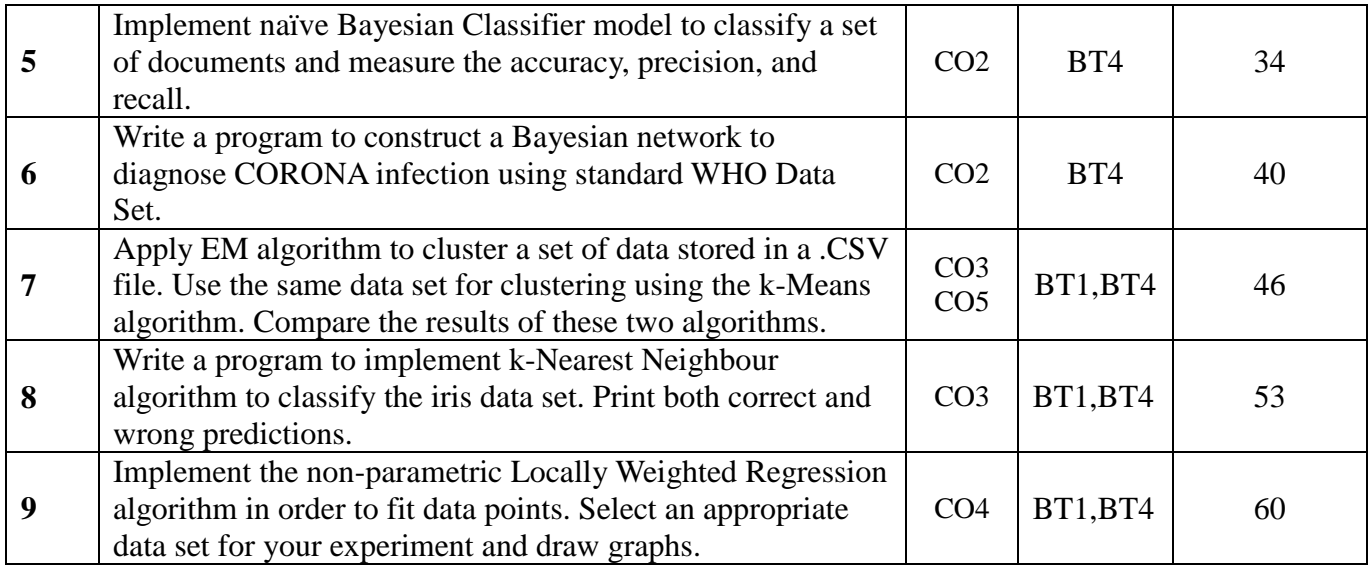

## **X. Content Beyond Syllabus :**

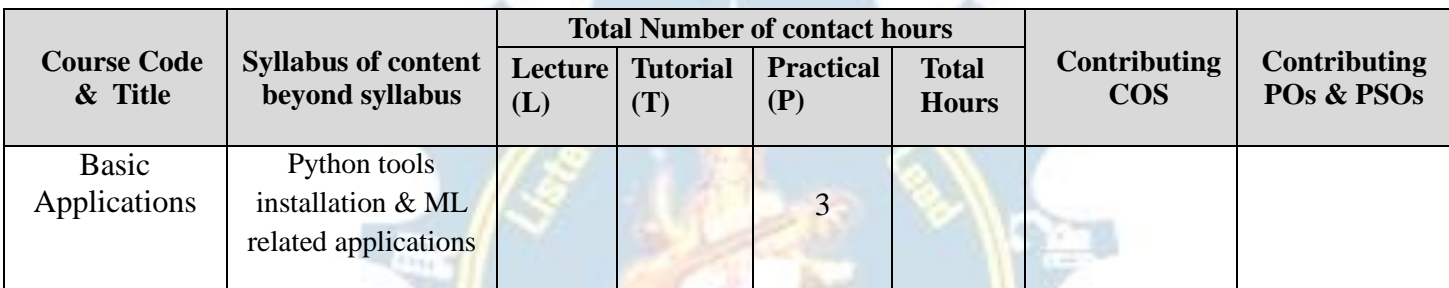

## **XI. Model Practical Test :**

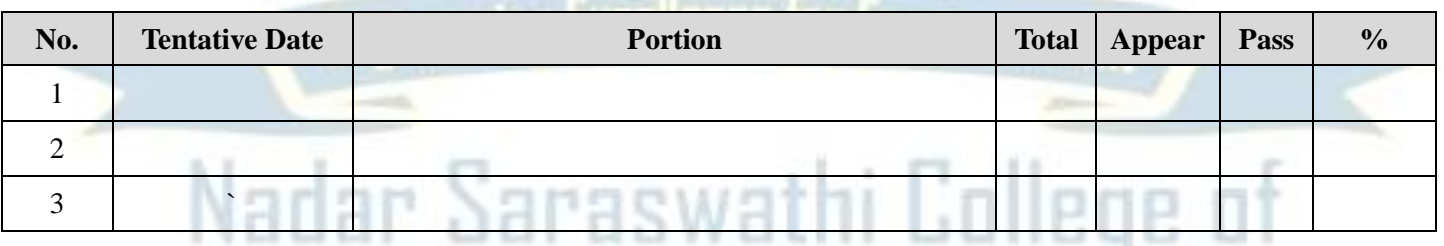

# Engineering & Technology